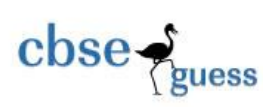

# **CBSE Sample Paper Informatics Practices (Code:065) Class XII**

## **Maximum Marks: 35 Time: 2 hours**

### **General Instructions:**

- The question paper is divided into 3 sections A, B and C
- Section A, consists of 7 questions (1-7). Each question carries 2 marks.
- Section B, consists of 3 questions (8-10). Each question carries 3 marks.
- Section C, consists of 3 questions (11-13). Each question carries 4 marks.
- Internal choices have been given for question numbers  $-1$ , 3, 8 and 12.

# **Section – A**

## **Each question carries 2 marks.**

**1. PREM CHURIWALA**, Executive manager of '**Purulia Finance Company**', recently discovered (2)

that the communication between his company's accounts office and HR office is extremely

slow and signals drop quite frequently. These offices are 130 meters away from each other

and connected by an Ethernet cable.

(i) Suggest him a device, which can be installed in between the offices for smooth communication.

(ii) What type of network is formed by having this kind of connectivity out of LAN, MAN and WAN?

<sup>---------------------------------------------------------------------------------------------------</sup> [CBSE Sample Papers](http://www.cbseguess.com/papers/sample_papers/) | [CBSE Guess Papers](http://www.cbseguess.com/papers/guess_papers/) | [CBSE Practice Papers](http://www.cbseguess.com/papers/practice-papers/) | [Important Questions](http://www.cbseguess.com/papers/cbse_important_questions/) [| CBSE PSA](http://www.cbseguess.com/papers/problem_solving_assessment/) | [CBSE OTBA](http://www.cbseguess.com/papers/open-text-based-assessment/) | [Proficiency Test](http://www.cbseguess.com/papers/proficiency_test/) | [10 Years Question Bank](http://www.cbseguess.com/papers/question_papers/) | **[CBSE Guide](http://www.cbseguess.com/cbse-guide/)** [| CBSE Syllabus](http://www.cbseguess.com/syllabus/) | [Indian Tutors](http://www.cbseguess.com/tutors/) | **[Teacher' Jobs](http://www.cbseguess.com/jobs/)** [CBSE eBooks](http://www.cbseguess.com/ebooks/) [| Schools](http://www.cbseguess.com/schools/) | [Alumni](http://www.cbseguess.com/alumni/) | [CBSE Results](http://www.cbseguess.com/results/) | [CBSE Datesheet](http://www.cbseguess.com/datesheet/) | **[CBSE News](http://www.cbseguess.com/news/)**

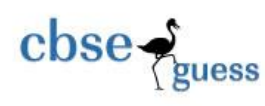

**OR**

**ANANYA SARKAR** of **Balarampur, Purulia** is learning about network topologies. Identify the

following topologies to help her:

- (i) A signal/data packet transmits from one end to other end in linear way.
- (ii) Node failure does not lead to whole network failure.
- **2.** Answer the following questions:
	- (2)
	- (i) **SANJANA SEN** of **Purulia** is not able to identify the Domain Name in the given URL. Identify

and write it for her.

<http://www.cbse.nic.in/start.htm>

(ii) Write one advantage of using 'Star topology' over 'Bus topology'.

**3. HARSH AGARWAL** has created a table named **'Actor'** which contains a field called **aname**. (2)

Write MySQL queries for the followings:

- (i) To show all the names of the actors which contain the string 'ch' in it.
- (ii) To display all the names of the actors which contain exactly 5 characters and also the second

characters is 'o' (such as Gopal or Mohan).

#### **OR**

Given a table named **'Cricket'** below:

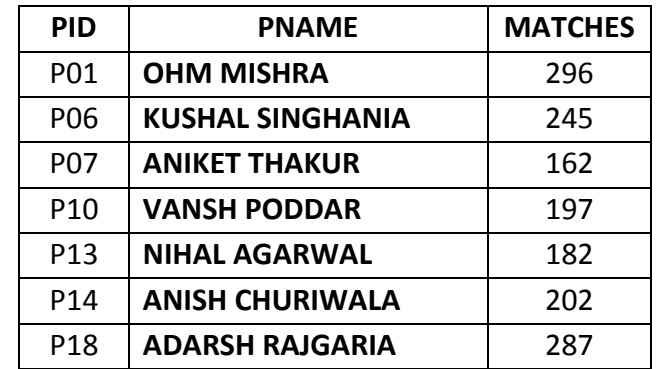

Based on the above table, identify with reasons the incorrect MySQL commands from the followings:

DELETE \* FROM Cricket;

DELETE FROM Cricket WHERE Matches >= 250;

<sup>---------------------------------------------------------------------------------------------------</sup> [CBSE Sample Papers](http://www.cbseguess.com/papers/sample_papers/) [| CBSE Guess Papers](http://www.cbseguess.com/papers/guess_papers/) | [CBSE Practice Papers](http://www.cbseguess.com/papers/practice-papers/) | [Important Questions](http://www.cbseguess.com/papers/cbse_important_questions/) | [10 Years Question](http://www.cbseguess.com/papers/question_papers/)  [Bank](http://www.cbseguess.com/papers/question_papers/) | **[CBSE Guide](http://www.cbseguess.com/cbse-guide/)** | [CBSE Syllabus](http://www.cbseguess.com/syllabus/) | [Indian Tutors](http://www.cbseguess.com/tutors/) | **[Teacher' Jobs](http://www.cbseguess.com/jobs/)** [CBSE eBooks](http://www.cbseguess.com/ebooks/) [| Schools](http://www.cbseguess.com/schools/) | [Alumni](http://www.cbseguess.com/alumni/) [| CBSE](http://www.cbseguess.com/results/)  [Results](http://www.cbseguess.com/results/) | [CBSE Datesheet](http://www.cbseguess.com/datesheet/) | **[CBSE News](http://www.cbseguess.com/news/)**

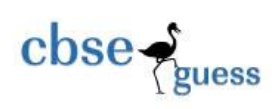

DELETE FROM Cricket;

DELETE PId, PName, Matches FROM Cricket WHERE PName LIKE 'A%';

- **4. HARSH SARAOGI** and **YASH LOHARIWA**L are learning about the network devices. But they are (2) confused about the fact that why a switch is called an intelligent hub. Find the answer to help the
- **5. PARTH SARATHI GUIN** of **AGPN School, Purulia** has created the following **'RECORD'** table: (2)

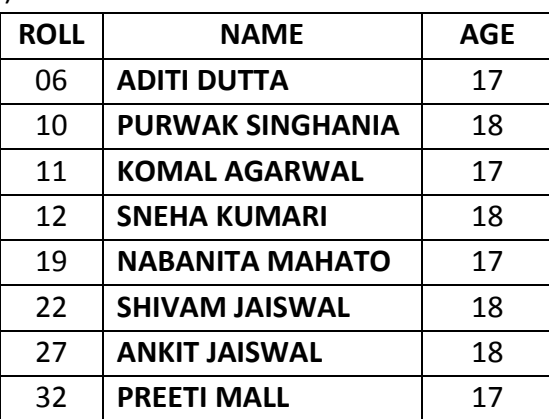

Write down the output of the following commands:

- (i) SELECT LENGTH(MAX(Name)) FROM RECORD;
- (ii) SELECT MAX(LENGTH(Name)) FROM RECORD;

 $(2)$ 

**6. VANSHIKA AGARWAL** of **AGCS SCHOOL, PURULIA** is preparing for the upcoming Board's (2)

Term – II examination to be started from 26th of April 2022. In this connection she is learning

about different clauses in MySQL. Help her to understand the purpose of GROUP BY clause.

Also help her to understand with example that how it is different from ORDER BY clause.

**7.** Table **'COACHING'** is shown below. Write commands in MySQL for questions (i) to (ii).

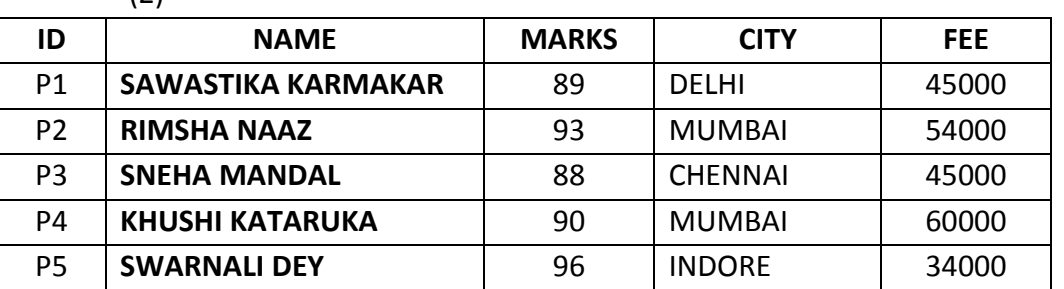

--------------------------------------------------------------------------------------------------- [CBSE Sample Papers](http://www.cbseguess.com/papers/sample_papers/) [| CBSE Guess Papers](http://www.cbseguess.com/papers/guess_papers/) | [CBSE Practice Papers](http://www.cbseguess.com/papers/practice-papers/) | [Important Questions](http://www.cbseguess.com/papers/cbse_important_questions/) | [10 Years Question](http://www.cbseguess.com/papers/question_papers/)  [Bank](http://www.cbseguess.com/papers/question_papers/) | **[CBSE Guide](http://www.cbseguess.com/cbse-guide/)** | [CBSE Syllabus](http://www.cbseguess.com/syllabus/) | [Indian Tutors](http://www.cbseguess.com/tutors/) | **[Teacher' Jobs](http://www.cbseguess.com/jobs/)** [CBSE eBooks](http://www.cbseguess.com/ebooks/) [| Schools](http://www.cbseguess.com/schools/) | [Alumni](http://www.cbseguess.com/alumni/) [| CBSE](http://www.cbseguess.com/results/)  [Results](http://www.cbseguess.com/results/) | [CBSE Datesheet](http://www.cbseguess.com/datesheet/) | **[CBSE News](http://www.cbseguess.com/news/)**

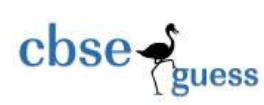

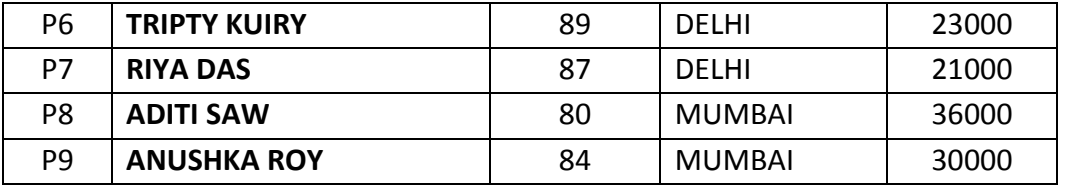

(i) Write a query to display name in descending order whose marks is more than 90.

(ii) Write a query to find the average fee grouped by city from coaching table.

### **OR**

Find the output of the following commands:

- (i) SELECT SUM(FEE) FROM COACHING WHERE CITY LIKE "%N%";
- (ii) SELECT NAME, CITY FROM COACHING GROUP BY CITY HAVING COUNT(\*) **>=** 2;

# **Section – B**

## **Each question carries 3 marks.**

# **8. KHUSHI SULTANIA** and **SHRUTI LOHARIWAL** have created the table **'BUSINESS'** given

below. (3)

Write MySQL commands for questions (a) to (c).

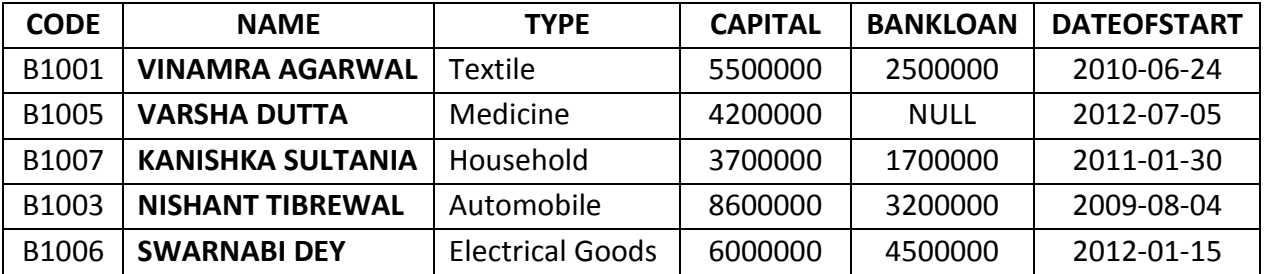

(a) To count number of business persons whose bank loan is less than the half of the capital.

(b) To list the Name, Type and Dateofstart for all the business persons whose business

is

started in 2012.

(c) To display the name of the business persons and their capital who have started their business

in the month of January.

**OR**

<sup>---------------------------------------------------------------------------------------------------</sup> [CBSE Sample Papers](http://www.cbseguess.com/papers/sample_papers/) [| CBSE Guess Papers](http://www.cbseguess.com/papers/guess_papers/) | [CBSE Practice Papers](http://www.cbseguess.com/papers/practice-papers/) | [Important Questions](http://www.cbseguess.com/papers/cbse_important_questions/) | [10 Years Question](http://www.cbseguess.com/papers/question_papers/)  [Bank](http://www.cbseguess.com/papers/question_papers/) | **[CBSE Guide](http://www.cbseguess.com/cbse-guide/)** | [CBSE Syllabus](http://www.cbseguess.com/syllabus/) | [Indian Tutors](http://www.cbseguess.com/tutors/) | **[Teacher' Jobs](http://www.cbseguess.com/jobs/)** [CBSE eBooks](http://www.cbseguess.com/ebooks/) [| Schools](http://www.cbseguess.com/schools/) | [Alumni](http://www.cbseguess.com/alumni/) [| CBSE](http://www.cbseguess.com/results/)  [Results](http://www.cbseguess.com/results/) | [CBSE Datesheet](http://www.cbseguess.com/datesheet/) | **[CBSE News](http://www.cbseguess.com/news/)**

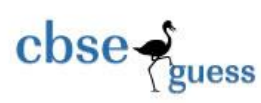

Based on the table **'BUSINESS'** given above write output for (a) to (c).

(a) SELECT Name, Bankloan FROM Business WHERE Month(Dateofstart) > Day(Dateofstart);

(b) SELECT Name, Capital FROM Business WHERE Bankloan BETWEEN 4500000 AND 6000000;

(c) SELECT Type, Capital FROM Business WHERE Type LIKE '%o%';

**9. DIPIKA AGARWAL** of **AGCS, PURULIA** requested her friend **RAJANYA MUKHERJEE** to tell (3)

answers of few questions regarding Single Row Function and Multiple Row Function in MySQL.

What answers will be suggested for the given questions by **RAJANYA** to help **DIPIKA**?

(i) Differentiate between Single Row Function and Multiple Row Function.

- (ii) Name any two functions in each category.
- (iii) Write two separate queries showing the use of both types of functions.
- **10.** Consider the following table **'Employee'** created by **AMAN DIKSHIT**:

(3)

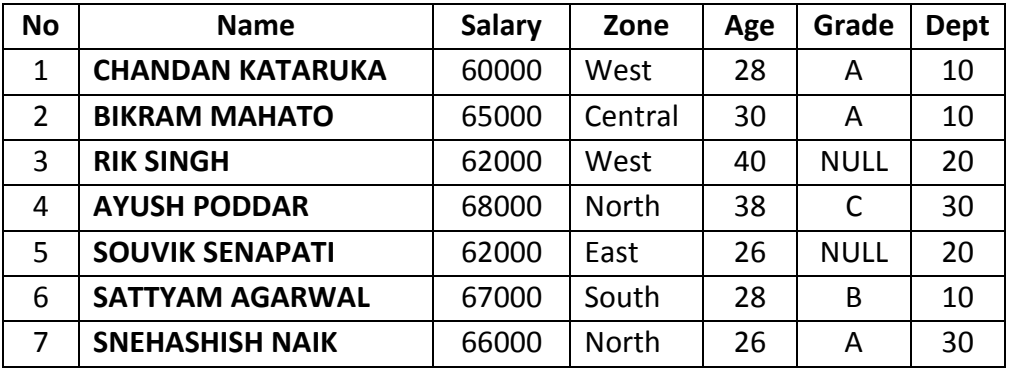

Based on this table write SQL statements for the following queries:

- (i) To display the total salary for all the employees who are from west zone.
- (ii) To count no of employees without any grade.
- (iii) To display zone wise highest salary and lowest salary.

# **Section – C**

## **Each question carries 4 marks.**

**11.** Predict the output of the following queries: (4)

(i) SELECT MID(**'MEGHA SINGHANIA'** , 17%10 , 5%10);

--------------------------------------------------------------------------------------------------- [CBSE Sample Papers](http://www.cbseguess.com/papers/sample_papers/) [| CBSE Guess Papers](http://www.cbseguess.com/papers/guess_papers/) | [CBSE Practice Papers](http://www.cbseguess.com/papers/practice-papers/) | [Important Questions](http://www.cbseguess.com/papers/cbse_important_questions/) | [10 Years Question](http://www.cbseguess.com/papers/question_papers/)  [Bank](http://www.cbseguess.com/papers/question_papers/) | **[CBSE Guide](http://www.cbseguess.com/cbse-guide/)** | [CBSE Syllabus](http://www.cbseguess.com/syllabus/) | [Indian Tutors](http://www.cbseguess.com/tutors/) | **[Teacher' Jobs](http://www.cbseguess.com/jobs/)** [CBSE eBooks](http://www.cbseguess.com/ebooks/) [| Schools](http://www.cbseguess.com/schools/) | [Alumni](http://www.cbseguess.com/alumni/) [| CBSE](http://www.cbseguess.com/results/)  [Results](http://www.cbseguess.com/results/) | [CBSE Datesheet](http://www.cbseguess.com/datesheet/) | **[CBSE News](http://www.cbseguess.com/news/)**

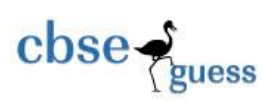

- (ii) SELECT YEAR(NOW( )) + DAY(NOW( )) + MONTH(NOW( )) "New Column";
- (iii) SELECT YEAR(NOW( )) % MONTH(NOW( ));
- (iv) SELECT ROUND(4635.217 , -3) + ROUND(6107.239, -3);
- (v) SELECT SUBSTR(**'ANJALI JAISWAL'** , INSTR(**'SUBHRA MANDAL'** , 'MAN'));
- (vi) SELECT MID("**AYUSHI AGARWAL**" , MOD(5 , 6) , LENGTH("AGCS"));
- (vii)SELECT MOD(130.500 , 5) + ROUND(130.50 , 1);
- (viii) SELECT MONTH(NOW( )) + YEAR('2022-04-20') % 5;
- **12. RUCHI KATARUKA** a student of class **XII commerce** has created the following **'PLAYER'** table (4)

showing the batting records of Indian players in 'One Day International' cricket matches.

Write SQL commands for (i) to (iv).

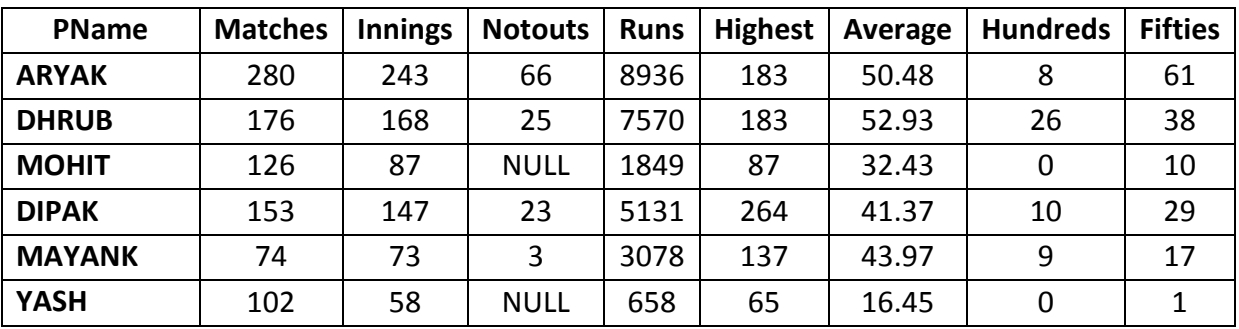

### **Table : PLAYER**

(i) To show all the details of the players having scored hundreds and not played matches

less than 150.

(ii) To display player's name, matches played, runs scored of those players who have remained

not out and scored more than 5000 runs.

- (iii) To list player's name, runs and average in descending order of their highest score.
- (iv) To count the number of players who have scored both hundreds and fifties.

**OR**

Write output for the commands shown in questions (i) to (iv) on the basis of the table **'PLAYER'**

given above:

(i) SELECT PName, Innings – Notouts "Total Outs" FROM Player WHERE Runs > 5000;

(ii) SELECT PName, Runs FROM Player WHERE Fifties > (SELECT MAX(Hundreds) FROM Player);

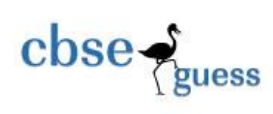

- (iii) SELECT PName, Hundreds, Fifties FROM Player WHERE Fifties > 2 \* Hundreds;
- (iv) SELECT PName FROM Player WHERE Matches Innings > 20;
- **13. 'METRO MEDICAL AND RESEARCH CENTER'** of **PURULIA** has set up its new center in **KOLKATA**. (4)

It has four buildings as shown in the diagram given below:

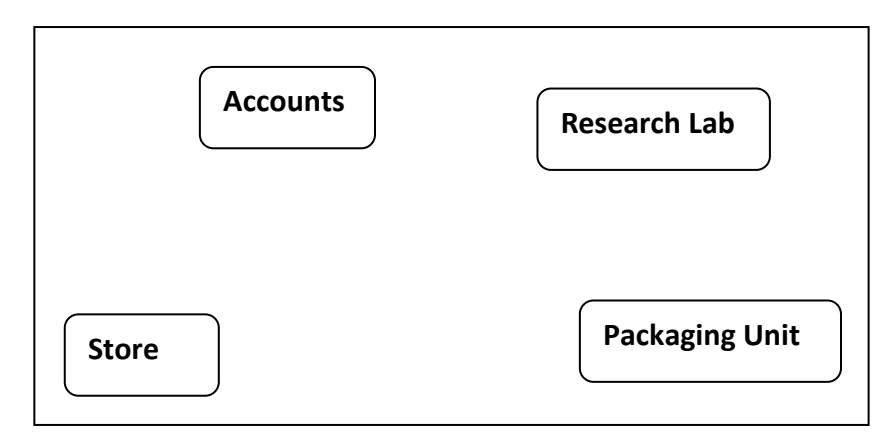

### **Distance between various buildings is as follows:**

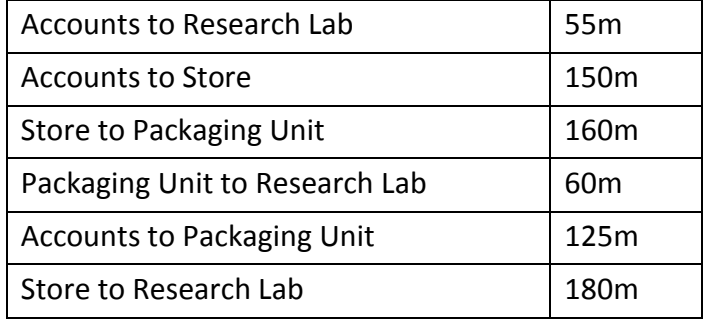

### **Number of Computers:**

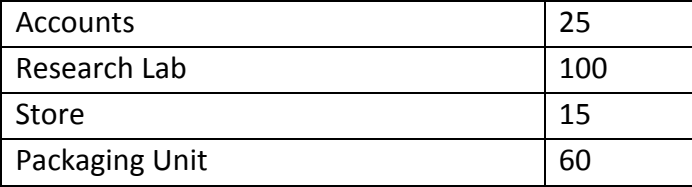

As a network expert, provide the best possible answer for the following queries:

(a) Suggest a cable layout of connections between the buildings.

(b) Suggest the most suitable place (i.e. buildings) to house the server of this organization.

--------------------------------------------------------------------------------------------------- [CBSE Sample Papers](http://www.cbseguess.com/papers/sample_papers/) [| CBSE Guess Papers](http://www.cbseguess.com/papers/guess_papers/) | [CBSE Practice Papers](http://www.cbseguess.com/papers/practice-papers/) | [Important Questions](http://www.cbseguess.com/papers/cbse_important_questions/) | [10 Years Question](http://www.cbseguess.com/papers/question_papers/)  [Bank](http://www.cbseguess.com/papers/question_papers/) | **[CBSE Guide](http://www.cbseguess.com/cbse-guide/)** | [CBSE Syllabus](http://www.cbseguess.com/syllabus/) | [Indian Tutors](http://www.cbseguess.com/tutors/) | **[Teacher' Jobs](http://www.cbseguess.com/jobs/)** [CBSE eBooks](http://www.cbseguess.com/ebooks/) [| Schools](http://www.cbseguess.com/schools/) | [Alumni](http://www.cbseguess.com/alumni/) [| CBSE](http://www.cbseguess.com/results/)  [Results](http://www.cbseguess.com/results/) | [CBSE Datesheet](http://www.cbseguess.com/datesheet/) | **[CBSE News](http://www.cbseguess.com/news/)**

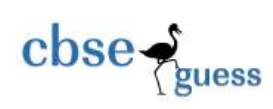

- (c) Suggest the placement of the following device with justification:
	- (i) Repeater
	- (ii) Hub/Switch

(d) Suggest a system (hardware/software) to prevent unauthorized access to or from the network.

# *Sample Paper submitted by:*

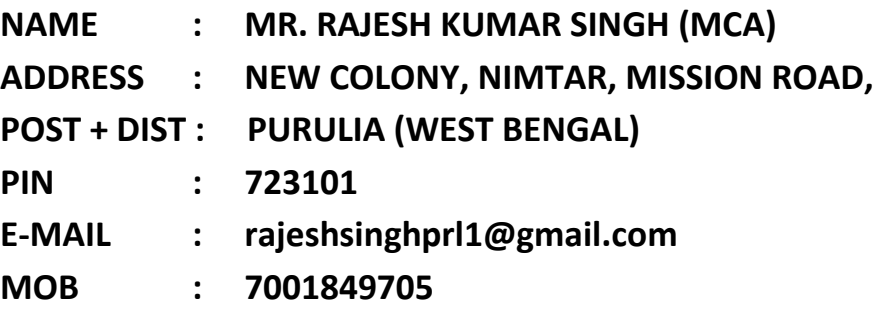